## Ref. : 8EBTEAV1

# Teams

# Kollaboratives Arbeiten mit Office 365 (v1)

### **Lernziel**

Lernen Sie die Arbeit im Team in Office 365 mithilfe von Teams: Erstellen Sie Teams und Kanäle, tauschen Sie sich live aus, erstellen Sie Online-Besprechungen oder nehmen Sie daran teil, arbeiten Sie kollaborativ über die Freigabe von Dateien und über das gemeinsame Erstellen von Dokumenten.

Für alle Benutzer, welche die verschiedenen Funktionen von Teams effizient nutzen möchten

Anfänger bis Fortgeschrittene

**Für wen Vorkenntnisse Geschätzte Dauer für das Hauptmodul**

> 2:20 Stunden (Videos mit durchschnittlicher Dauer von 2 bis 5 Minuten)

## **Lerninhalt** Teams (v1)

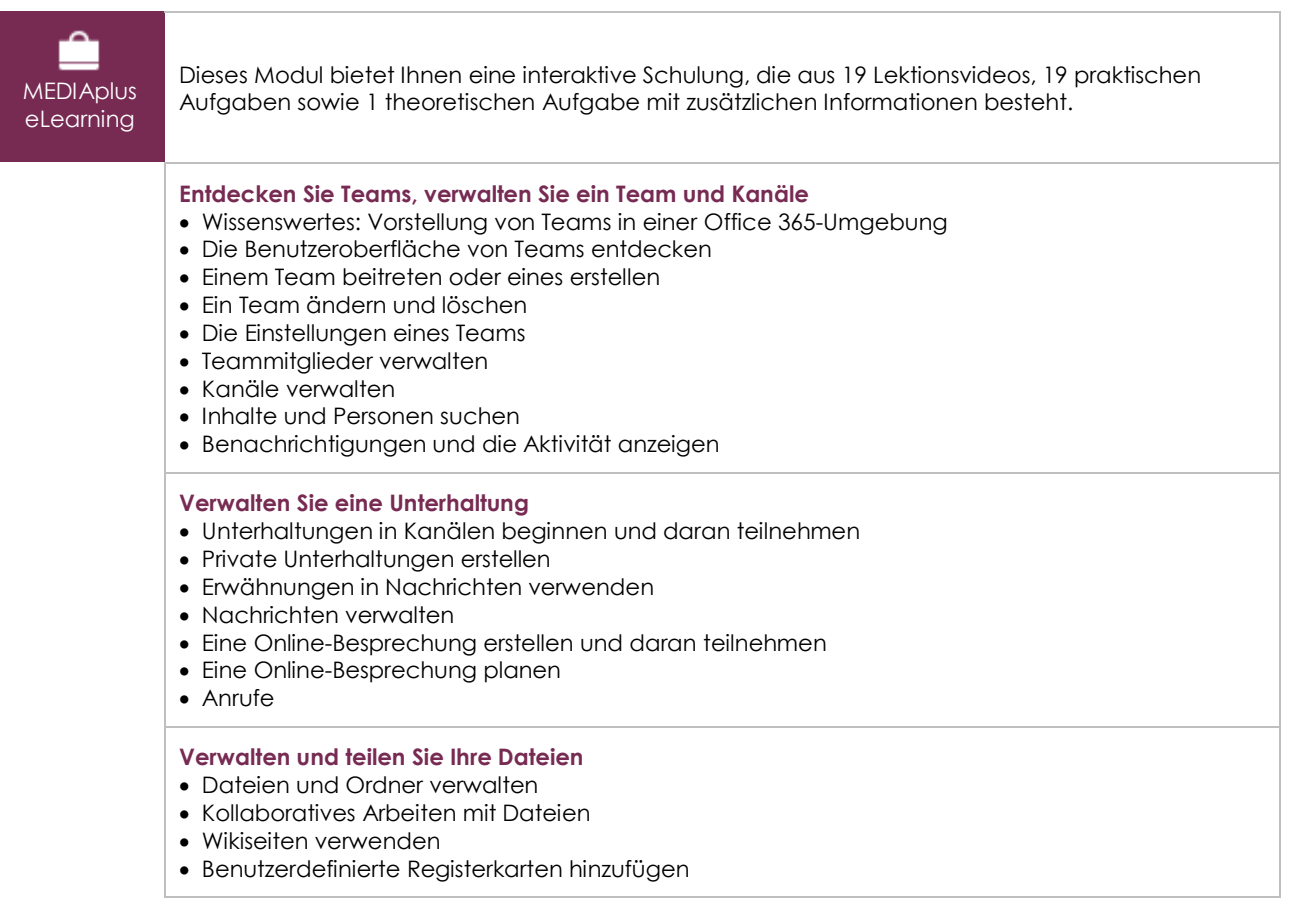